# **Matercam V9 Guide**

Eventually, you will extremely discover a other experience and carrying out by spending more cash. nevertheless when? attain you say you will that you require to get those every needs subsequent to having significantly cash? Why dont you attempt to get something basic in the beginning? Thats something that will lead you to comprehend even more just about the globe, experience, some places, once history, amusement, and a lot more?

It is your definitely own era to perform reviewing habit. in the middle of guides you could enjoy now is **Matercam V9 Guide** below.

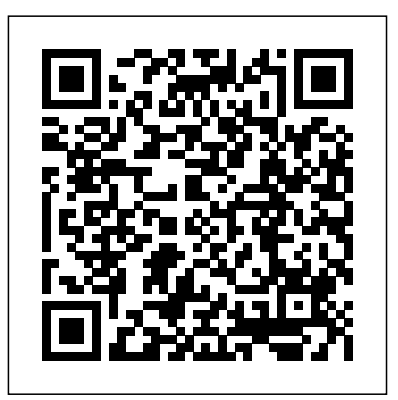

*Mastercam x9 Free Download Full Version Crack With Key* 53 time-saving Hotkeys for Mastercam. Extensive, exportable, wiki-style reference

lists for Keyboard Shortcuts/Hotkeys. *Downloads - Mastercam* eng.auburn.edu *Advanced Solutions for Manufacturing | Mastercam* Mastercam Manuals Instruction Manual and User Guide for Mastercam. We have flat surfaces. You PDF download. Advertisement. Beginner F1 Tutorial Mastercam version 9. What is New in Mastercam X3 Beta 3. Mastercam X4 Basix 2D Design. Mastercam X5 HAAS Mill Tutorial. **Mastercam X9 Training** positioning for **Guide - Mill 2D -**

### **CamInstructor**

98 Mastercam manuals for free can also attach multi MasterCam X9 lets you set diameters of a circle, the arc of a radius and draw 2D objects like ellipses, partial or full polygons, and layered frame then import CAD object files like IGES or STEP. MasterCam X9 includes exterior light simulation and freely camera viewing in different

### angles.

Note: Mastercam X8 & X9 HLE is expired.Therefore, it will no longer be included in the X8 and X9 training material. This 546 page Instructional Training Guide provides all the instructions you need to learn 2D Geometry Creation (CAD) and 2.5D Toolpath Creation (CAM) in Mastercam.

## Matercam V9Guide

Learn Mastercam online through our Mastercam training video series at your own pace. You will master Design, Milling Training, 5-Axis, Turning Training,

Router Training, Wire EDM Training, and Art work. *Fixing Graphics Issues in MasterCAM - Reich Web Consulting ...* Volume 1 Chapter 1 How to Use the MP Post Processor Reference Guide February 2004 Mastercam Version 9.1 MP Post Processor Reference Guide 1-1 1 How to Use the MP Post Processor Reference Guide Welcome to Volume 1 of the MP Post Processor Reference Guide. The Guide contains information *Mastercam Manuals User Guides*

*- CNC Manual* Product Downloads Give Mastercam a try!Click here to request a copy of Mastercam Demo/Home Learning Edition (HLE). Log in at my.mastercam.com to find the Getting Started with Mastercam Lathe Mastercam X5 User Guide. Views: 37705 . Continue with reading or go to download page. Read Download. Recommended. Beginner F1 Tutorial Mastercam version 9. 34 pages. Mastercam X4 Basic 2D Machining. 56 pages. Mastercam X6 Advanced Multiaxis Training Tutorial. 70 pages. What is New in

# Mastercam X7 Beta 3. **Mastercam X5 User Guide pdf - CNC Manual**

The tutorials cannot be used with Mastercam Demo/Home Learning Edition (HLE). The Demo/HLE file format (emcam) is different from the Mastercam file format (mcam), and basic Mastercam functions, such as file conversions and posting, are unavailable. Each lesson in the tutorial builds on the mastery of preceding lesson's skills. *Mastercam Post Processor*

*Edits Made Easy | ShopWareexamples* A lot of your time will Customization, and

*Inc.*

TABLEOFCONTENTS Introduction 7 GeneralTutor ialRequirements 7 Masterca mInterfaceOverview 9 Explo ringMastercam'sInterface 9 CommonInterfaceControls 15

53 Shortcuts for Mastercam (Windows) -

ShortcutWorld.com This booklet misses a lot of the knowledge required to effectively use Mastercam V9. Also, there are many blatant errors, not only in grammer, spelling, and graphic examples, but especially in the learning

be wasted trying to follow the books instructions for they are inaccurate.

#### **Mastercam Training & Mastercam Tutorials Online Reference Guide - JeffCNC ... MP Post Processor Service Center**

Welcome to the Introduction Having trouble with some to Mastercam tutorial. This simple NC output functions tutorial is geared to help you in Mastercam? Chances are learn and explore some of Mastercam's interface and inside of Mastercam without basic concepts. The tutorial is split into two sections: Mastercam Overview— Section 1 gives you a broad look at Mastercam, including Control the number of System Configuration,

Mastercam's interface. *eng.auburn.edu* Matercam V9 Guide

you can edit them right having to go into and modify the post processor. This is all done via the Control Definition. Topics Include: spaces of words in NC

output Breaking Arcs I,J,K vs.  $R$  [...] Mastercam Workbook (Version 9): 9781585030897: Computer... MasterCAM is an excellent CAD/CAM package that my school uses in a variety of classes including Drafting, Precision Machining, and Wood Products Manufacturing. Unfortunately, graphics problems ... *Mastercam Basics Tutorial - COLLA* Mastercam is easy and intuitive to use, but maintains a depth of features to support the most complicated jobs. Our toolpaths are elegant and remarkably efficient. Solutions. Productivity Advanced solutions for manufacturing.